# **Microsoft OneNote**

Course outline Provided by: Performance Management Consultants – PMC Training

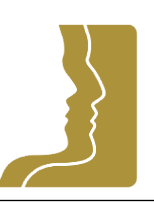

Reference no.203-26Duration0.50 day(s) | 3:00 hours 1Website linkhttps://pmctraining.com/training/microsoft-onenote/

## *Learn the Basics of Microsoft OneNote*

Microsoft OneNote is a note-taking program for free-form information gathering and multi-user collaboration. It gathers users' notes, drawings, screen clippings, and audio commentaries. Notes can be shared with other OneNote users over the Internet or a network. This workshop is intended for new users of OneNote and will help you get started with this powerful program.

## Learning outcomes

### By the end of this workshop, you will be able to:

- Explore the user interface, create, save, open, close and move around in OneNote notebooks, as well as select different views, and obtain Help.
- Insert and manage sections, pages, edit notebook properties, as well as insert various types of notes, work with page versions, and page spacing.
- Create links, apply and manage note tags, and search notebooks to locate specific notes.
- Create shared notebooks, share existing notebooks, and work with others in shared notebooks simultaneously.
- Apply, create, and use and various types of templates, as well as use various integration features that allow you to work with other programs, such as Microsoft Office applications and Internet Explorer/Microsoft Edge.

## **Workshop topics**

#### **Getting Started with OneNote**

- Understanding OneNote Concepts
- Getting Started
- Managing Notebooks

<sup>&</sup>lt;sup>1</sup> The course hours reflect teaching time that often correlate with continuing education credits (CEC) or professional development units (PDU). Please check with your profession's governing body, as there is no universal approach.

• Navigating and Viewing Notebooks

#### Taking Notes

- Working with Sections, Pages and Notebook Properties
- Working with Note Content
- Working with Page Spacing and Page Versions

#### Linking, Tagging, and Locating Notes

- Creating Links Working with Note Tags
- Searching Notebooks

#### **Collaborating with Shared Notebooks**

- Sharing Notebooks
- Working with Shared Notebooks

#### Using Templates and Integrating with Microsoft Office and Internet Explorer

- Using Templates
- Using Linked Notes
- Using E-mail to Share Notebook Pages
- Word and PowerPoint Integration
- Outlook Integration

#### Prerequisites

There are no prerequisites for this course.

#### Who should attend this course?

This course is intended for new Microsoft OneNote users and One Note users looking for productivity tips. It doesn't matter which version you are currently using. The instructor will use the latest version but tailor it to your version.